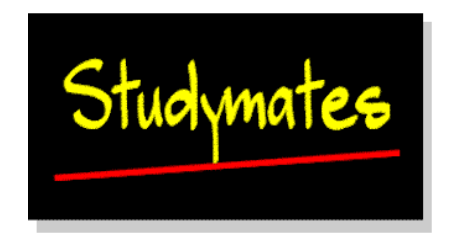

# *Assignment*

The data associated with this chapter is the database you were asked to set up in chapter 3. If you did not do that exercise the data is reproduced in *comma separated variable* format so you can import it into a spreadsheet or database. You may need to convert it into an Excel, rtf or dbf file before importing it into SPSS.

### **Description of the Data**

The data is a small extract from a survey of Access and mature undergraduates. It includes basic descriptives of the sample group and their responses to one question on how they feel as a result of their educational experience. From this data, a derived field is also included that provides a satisfaction scale.

## **Coding Frame**

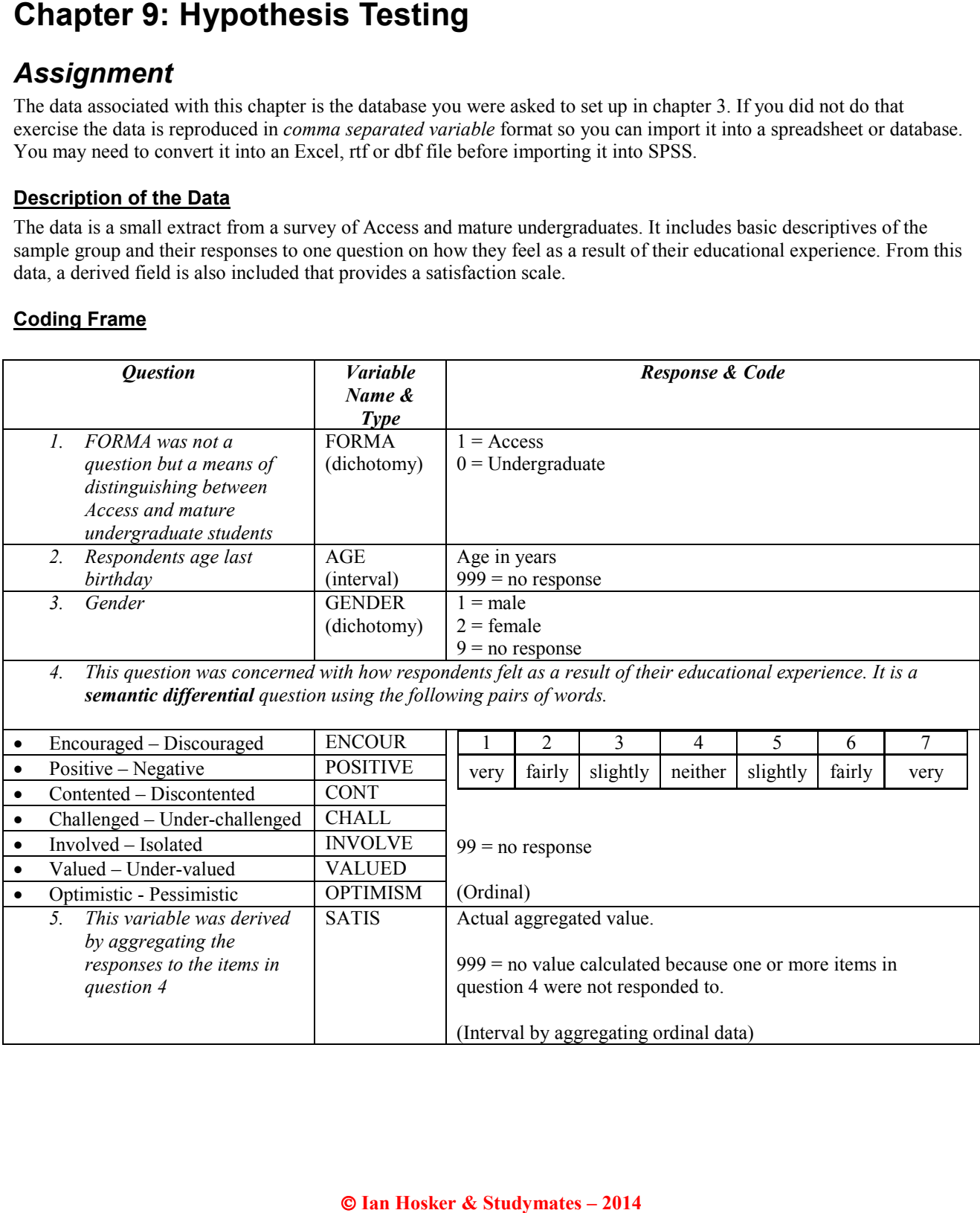

**Suggested Approach**<br>
Tackle data analysis in a systematic way. Tackle data analysis in a systematic way. The absolute there. For example:<br>
I. Is the mean satisfaction level of A and and graduates?<br>
1. Is the mean satisfac Tackle data analysis in a systematic way. There is quite a lot of data here and the best approach is not to use a haphazard 'let's look at it all' approach, but to ask fundamental questions and interrogate the data to see if the answers lie there. For example:

- 1. Is the mean satisfaction level of Access students statistically significantly higher than that of the undergraduates?
- 2. Are there significant differences to be found between male and female respondents?
- 3. Is the gender balance statistically significant? Is this the same for both Access and undergraduate respondents?